## Business Licence Customer's Guide to Handling **External Distribution**

Enter Title, ISBN/ISSN, or Keywords  $\mathbf{X}$   $\left[ \begin{array}{ccc} \mathbb{Q} & \text{Search} \end{array} \right]$  Advanced Search

 $Q$  Seath

**Step 1:** Go to the Access Copyright website and select "Business Look-Up."

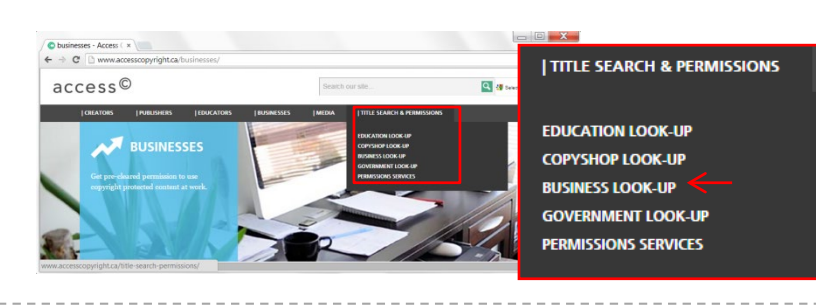

 $\mathbf{x}$ 

 $\frac{1}{\sqrt{2}}\sum_{i=1}^{n} \frac{1}{i!} \sum_{i=1}^{n} \frac{1}{i!} \sum_{i=1}^{n} \frac{1}{i!} \sum_{i=1}^{n} \frac{1}{i!} \sum_{i=1}^{n} \frac{1}{i!} \sum_{i=1}^{n} \frac{1}{i!} \sum_{i=1}^{n} \frac{1}{i!} \sum_{i=1}^{n} \frac{1}{i!} \sum_{i=1}^{n} \frac{1}{i!} \sum_{i=1}^{n} \frac{1}{i!} \sum_{i=1}^{n} \frac{1}{i!} \sum_{i=1}^{n} \frac$ 

Comprehensive Licence status: Terms

Pay-Per-Use Options

Print Usage is Covered Digital Usage is Covered

 $\begin{tabular}{|c|c|} \hline \textbf{Français} & \textbf{Send Feedback} & \textbf{CopyrightOwner Note} \\ \hline \end{tabular}$ 

<mark>illestriesie</mark>

 $12345 +$ sts

**Step 2:** Search for the title you want to use [searching by ISSN or ISBN will increase the speed and accuracy of your results].

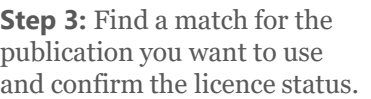

**Can't find a match?**  Enter the title details in the web form and submit a request

## **Need help?**  Contact our Clearance Services team

at permissions@accesscopyright.ca

**Step 4:** Based on the identified licence status*,* follow the corresponding steps in the table below.

 $\begin{array}{|l|l|} \hline \multicolumn{1}{|l|} \hline \multicolumn{1}{|l|} \hline \multicolumn{1}{|l|} \hline \multicolumn{1}{|l|} \hline \multicolumn{1}{|l|} \hline \multicolumn{1}{|l|} \hline \multicolumn{1}{|l|} \hline \multicolumn{1}{|l|} \hline \multicolumn{1}{|l|} \hline \multicolumn{1}{|l|} \hline \multicolumn{1}{|l|} \hline \multicolumn{1}{|l|} \hline \multicolumn{1}{|l|} \hline \multicolumn{1}{|l|} \hline \multicolumn{1}{|l|$ 

 $access^{\copyright}$ 

 $\begin{array}{rcl} \hline \hspace{0.1cm} \textbf{L Repertoire Discovery } \mathbb{R} \\ \hline \Phi \hspace{0.1cm} \Rightarrow \hspace{0.1cm} \textbf{C} \hspace{0.1cm} & \hspace{0.1cm} \textbf{C} \hspace{0.1cm} \textbf{S} \hspace{0.1cm} \textbf{C} \hspace{0.1cm} \textbf{C} \end{array}$  $access@$ 

 $\frac{1}{\Delta \cos \theta}$   $\frac{1}{\Delta \cos \theta}$ 

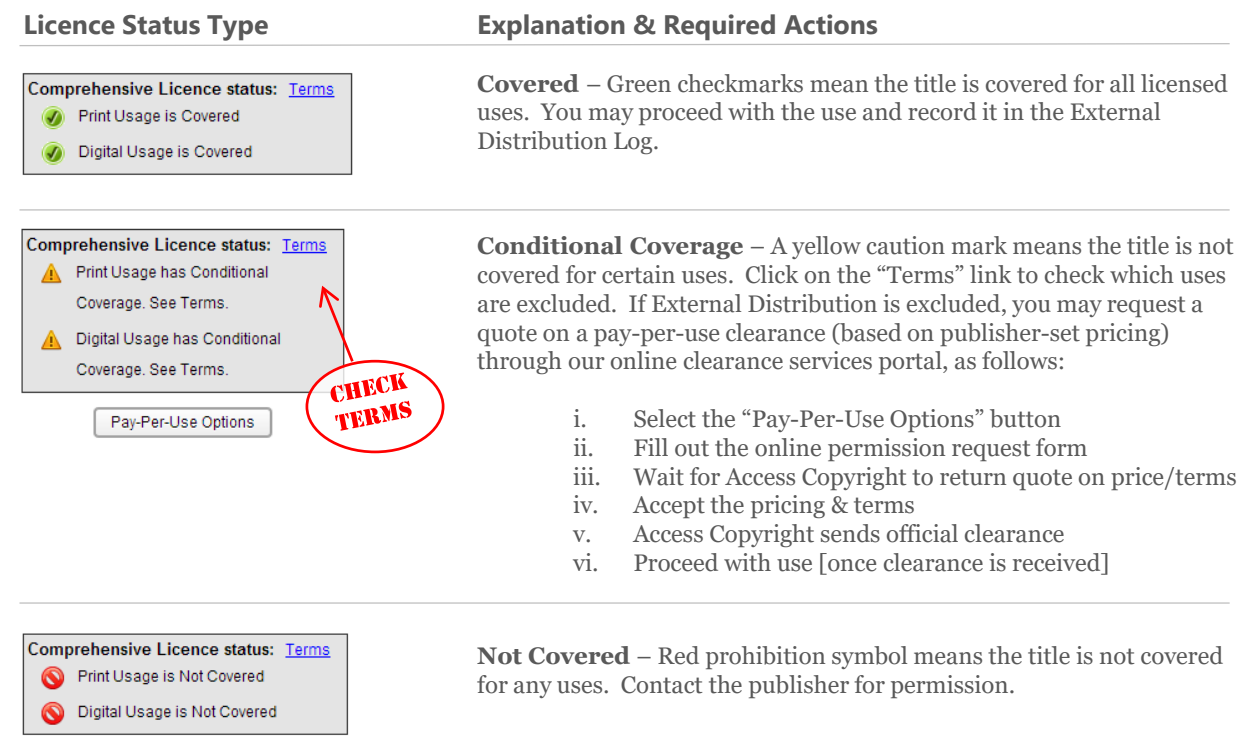